#### ใบสมัครลงทะเบียน

## โครงการส่งเสริมคุณธรรมและจริยธรรม: "ธรรมะ สร้างสุขในการทำงาน"

# ระหว่างวันที่ ๓ - ๕ มีนาคม ๒๕๕๘

ณ ศูนย์วิปัสสนาสากลไร่เชิญตะวัน ต.ห้วยสัก อ.เมือง จ.เชียงราย

### จัดโดย วิทยาลัยพยาบาลบรมราชชนนี เชียงใหม่

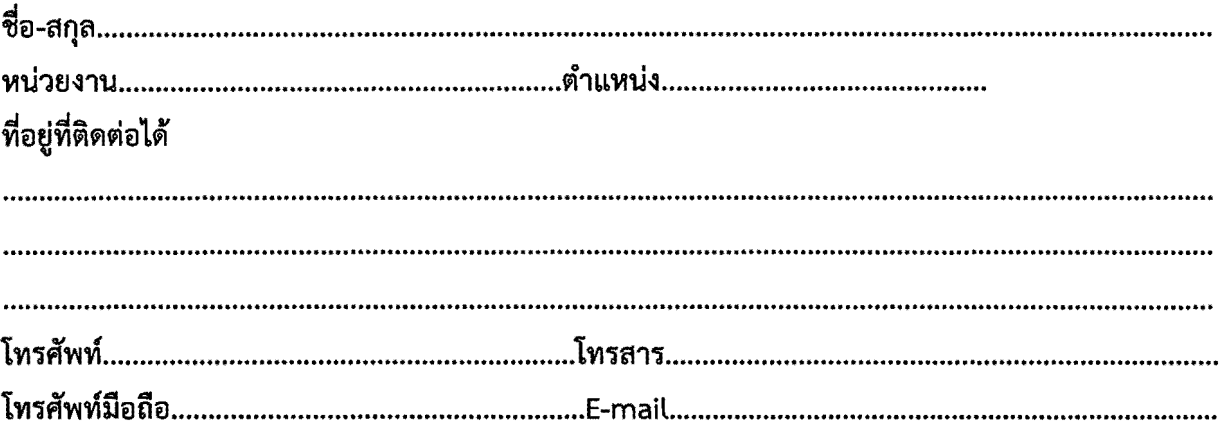

#### ช่องทางการส่งใบสมัคร

- ๑. ทางโทรสาร หมายเลข ๐๕๓-๑๒๑๑๒๕
- ๒. ทางไปรษณีย์ ถึง งานพัฒนาบุคลากร วิทยาลัยพยาบาลบรมราชชนนี เชียงใหม่ ๒๐๑ หมู่ ๔ ตำบลดอนแก้ว อ. แม่ริม จ. เชียงใหม่ ๕๐๑๘๐
- ๓. อีเมล์ mam.jindarat@gmail.com

### การชำระ

- ๑. โอนเงินค่าลงทะเบียนเข้าบัญชีออมทรัพย์ ธนาคารกรุงไทย สาขาสุเทพ ชื่อบัญชี เงินทุนส่งเสริมการศึกษาวิทยาลัยพยาบาลบรมราชชนนี เชียงใหม่ <u> เลขที่บัญชี ๕๒๑-๑ -๙๐๒๕๙ - ๙</u>
- ๒. โปรดส่งใบตอบรับการเข้าร่วมอบรม และสำเนาโอนเงินค่าลงทะเบียน ภายในวันที่ ๑๖ กุมภาพันธ์ ๒๕๕๘
- ๓. โปรดนำใบสมัครและนำหลักฐานโอนเงินฉบับจริงมาด้วย ในวันเปิดการอบรบ